# **AP CS Unit 6: Inheritance Notes**

Inheritance is an important feature of object-oriented languages. It allows the designer to create a new class based on another class. The new class "inherits" everything the original class has plus it may add additional instance variables and methods.

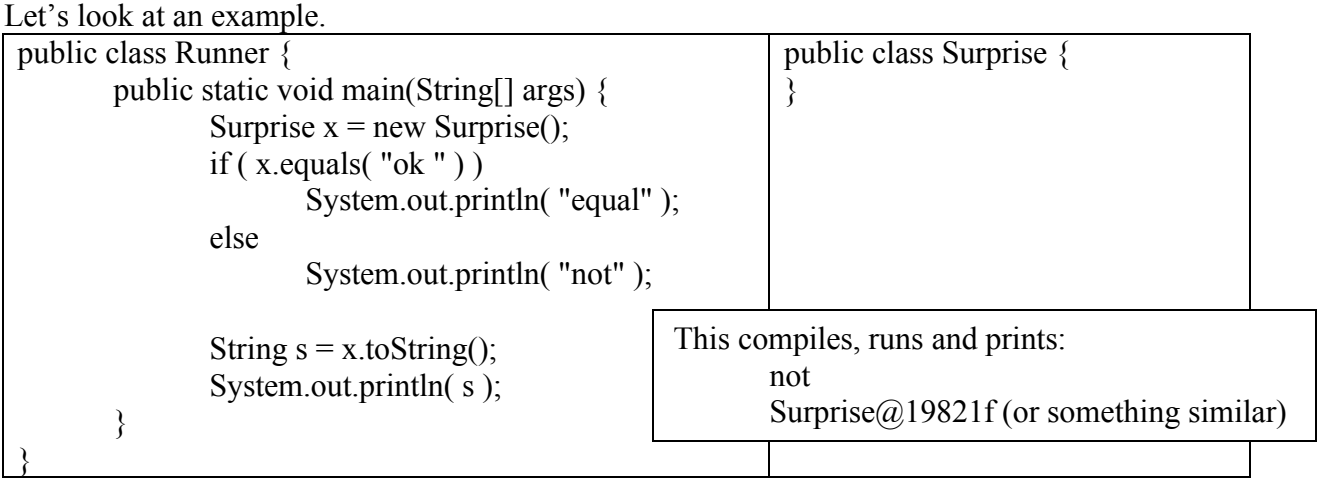

But how can it compile and run when the Surprise class has not defined an equals or toString method? Has someone made a terrible mistake?

No.

The class is the root class of all java classes. It has 11 methods that all classes inherit. You need to know 2 of these 11 methods:

public

public

**Design Issue**. How can you tell if one class should be a subclass of another class?

Ex 1. If you have an Elephant class and a Mammal class, should one or the other be a subclass of the other? Ex 2. If you have a Room class and a Desk class, should one or the other be a subclass of the other?

#### **General Example of Inheritance.**

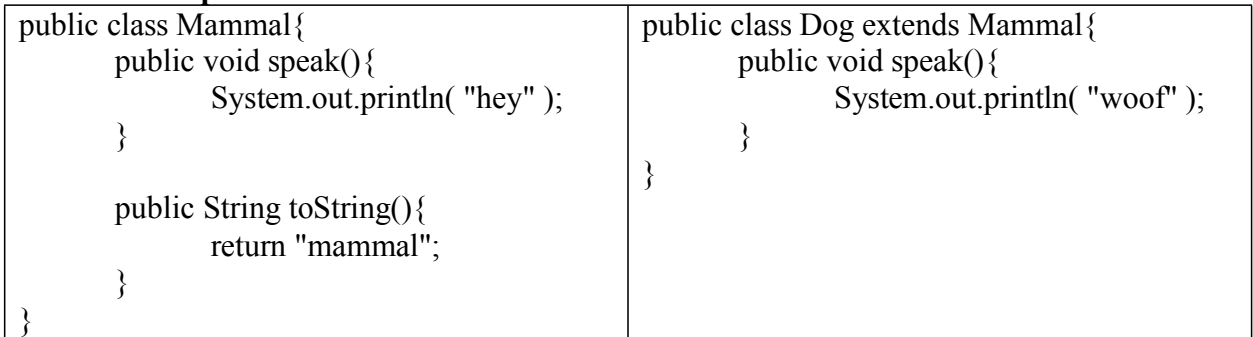

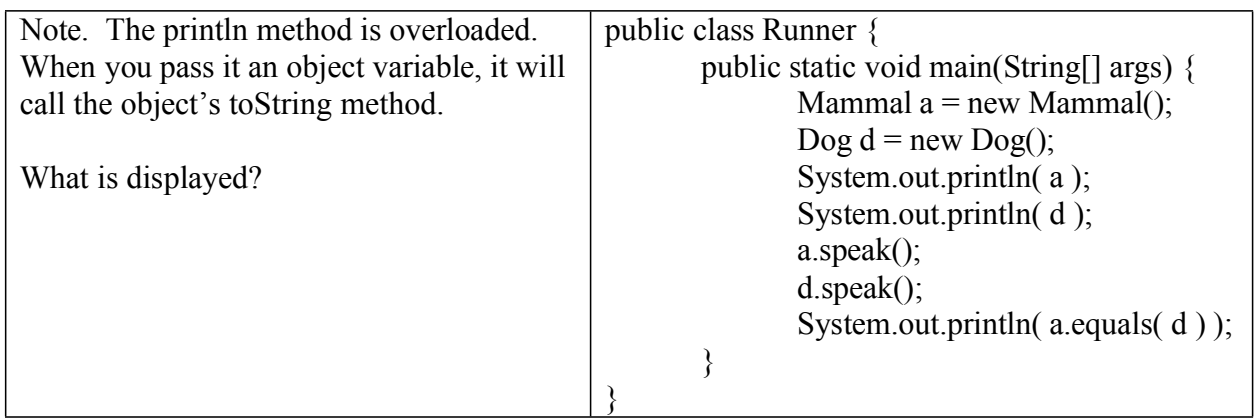

The original class is called the

The new class is called the

The variables and methods of the superclass become part of the subclass; they are inherited by the subclass. The subclass may

- define <u>example and the set of the set of the set of the set of the set of the set of the set of the set of the set of the set of the set of the set of the set of the set of the set of the set of the set of the set of th</u>
- define
- redefine inherited instance methods (this is called a method).

The headers should be identical (there are some exceptions which we will ignore).

Notice that the keyword is used to indicate that a class is a subclass of another. A class can only have one immediate superclass but a given class may have many subclasses.

Go to the java api and examine classes such as the String class and the JButton class.

**Inheritance and Constructors.** The first thing a subclass constructor does is call (either implicitly or explicitly) the constructor for the superclass.

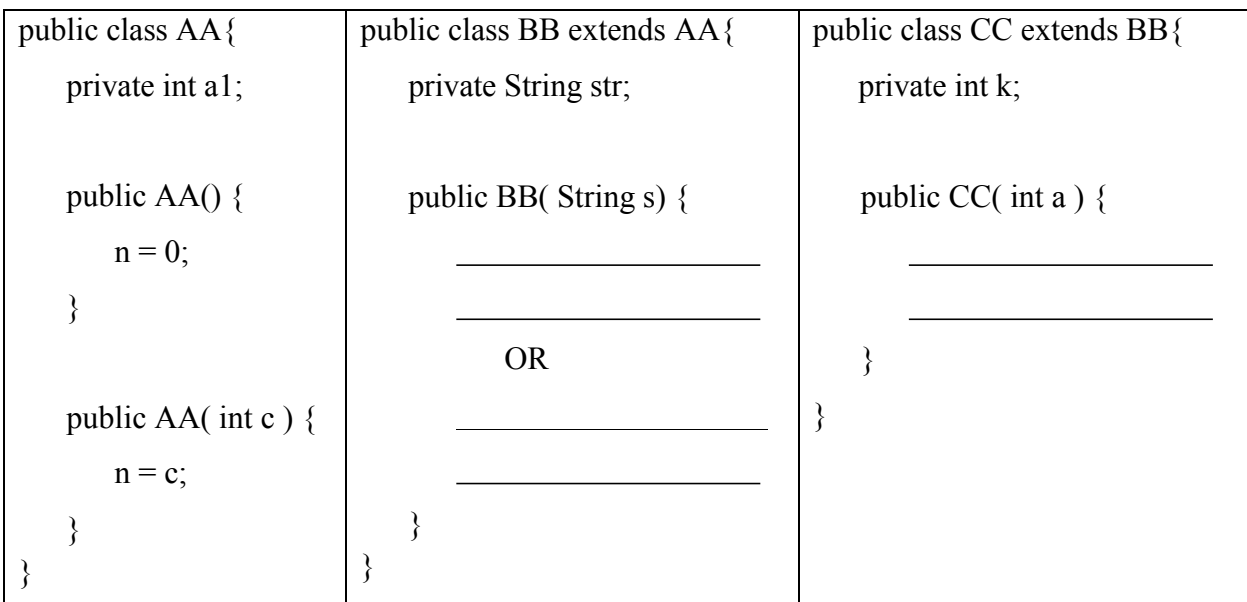

Important. If something is private in the superclass, it is not<br>in any subclass.

**Overriding Methods.** A subclass may *override* a method from a superclass. If it does, it can still use the superclass's method by use the keyword *super*.

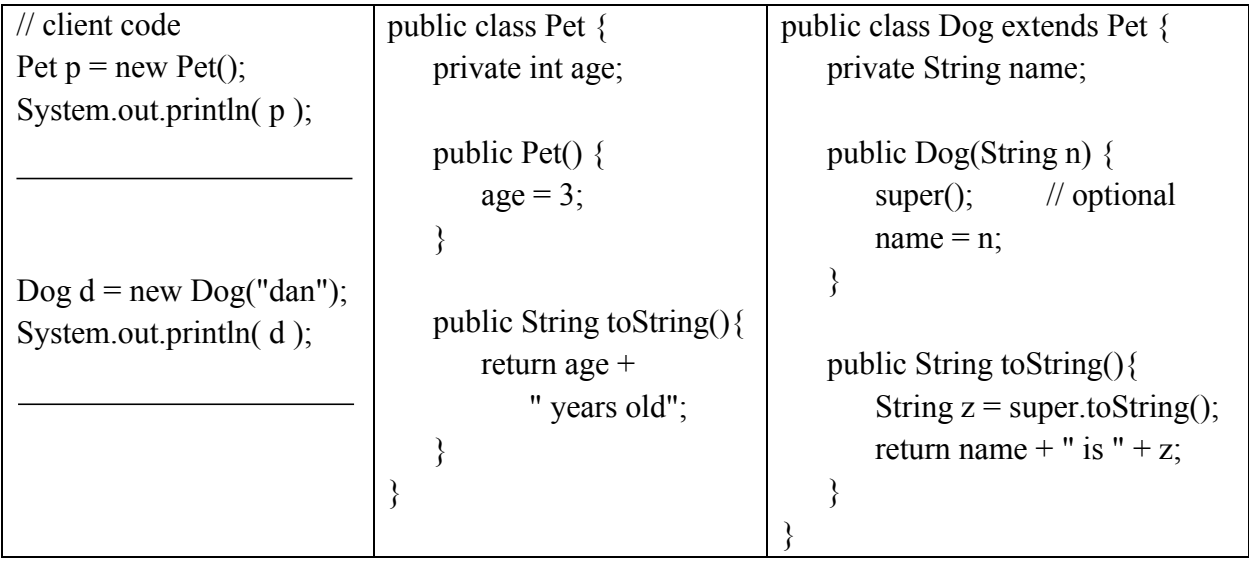

#### **Why bother with inheritance?**

- Inheritance supports and encourages code reuse. Programmers don't always write entirely new classes; frequently they build on existing classes.
- The built-in Java classes make extensive use of inheritance.

### **The equals Method, Casting and the instanceof Operator**

The equals method in the Object class has the following header: public boolean equals( Object obj )

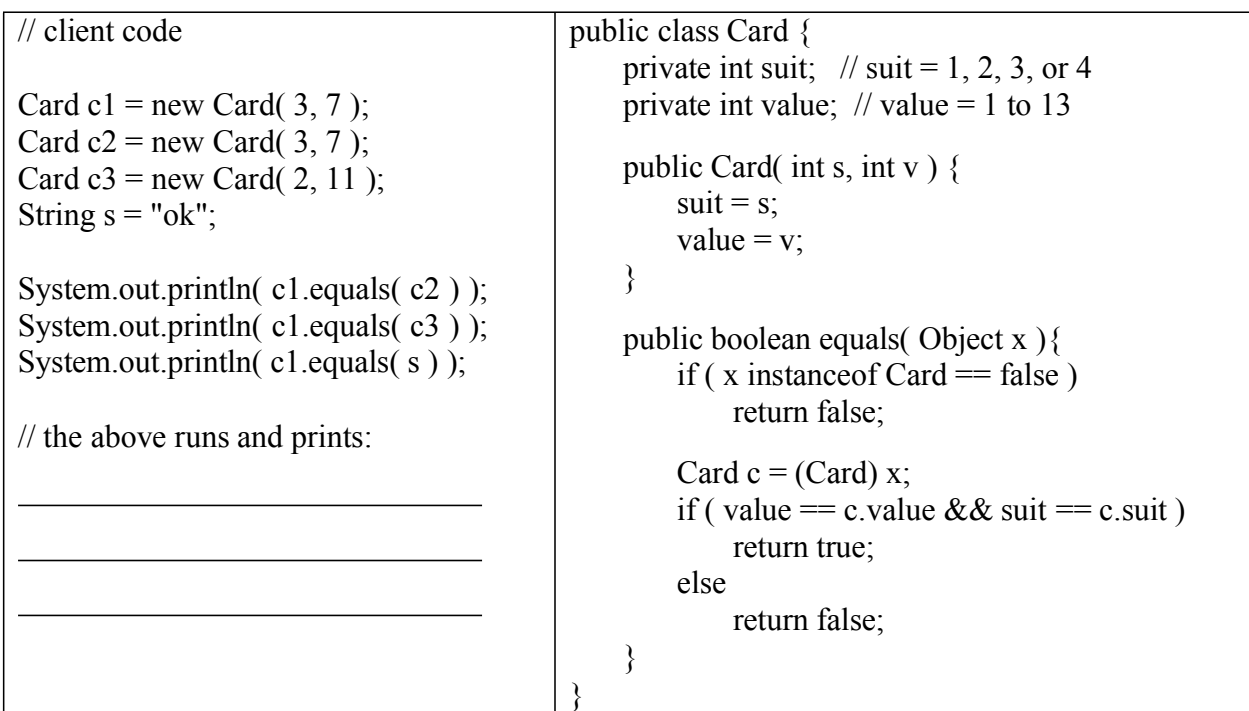

1. The person designing a class decides what it means for two objects to be equal or not. It may be that all their instance variables must be equal or just some.

2. The operator can be used to test if a variable contains a reference to an object of a specified type.

3. In the statement:

Card  $c = (Card) x;$ 

We are assuring the compiler that it is ok to treat the contents of x as a reference to a Card object (and not just a reference to an Object). We are not actually changing the contents of x.

To repeat:

1. To override the equals method in the Object class, the new equals methods must have the same header as the method in the superclass.

2. Therefore the parameter must be of type

3. However, within the equals method we will want to compare instance variables. The compiler will not let us call the instance variables of the class if the parameter is of type Object.

4. Therefore we must the variable  $x$  to the Card class before calling the instance variables.

In general, if an object variable is of type X then you may assign it a reference to an object of type X or a reference to an object that is a subclass of X. For example:

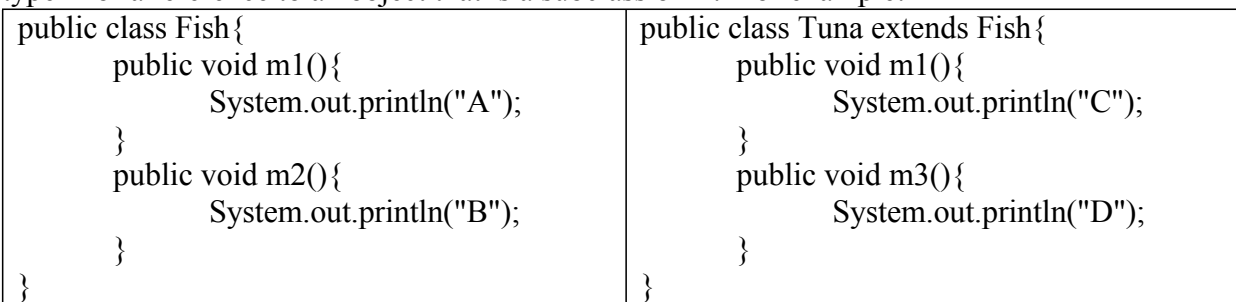

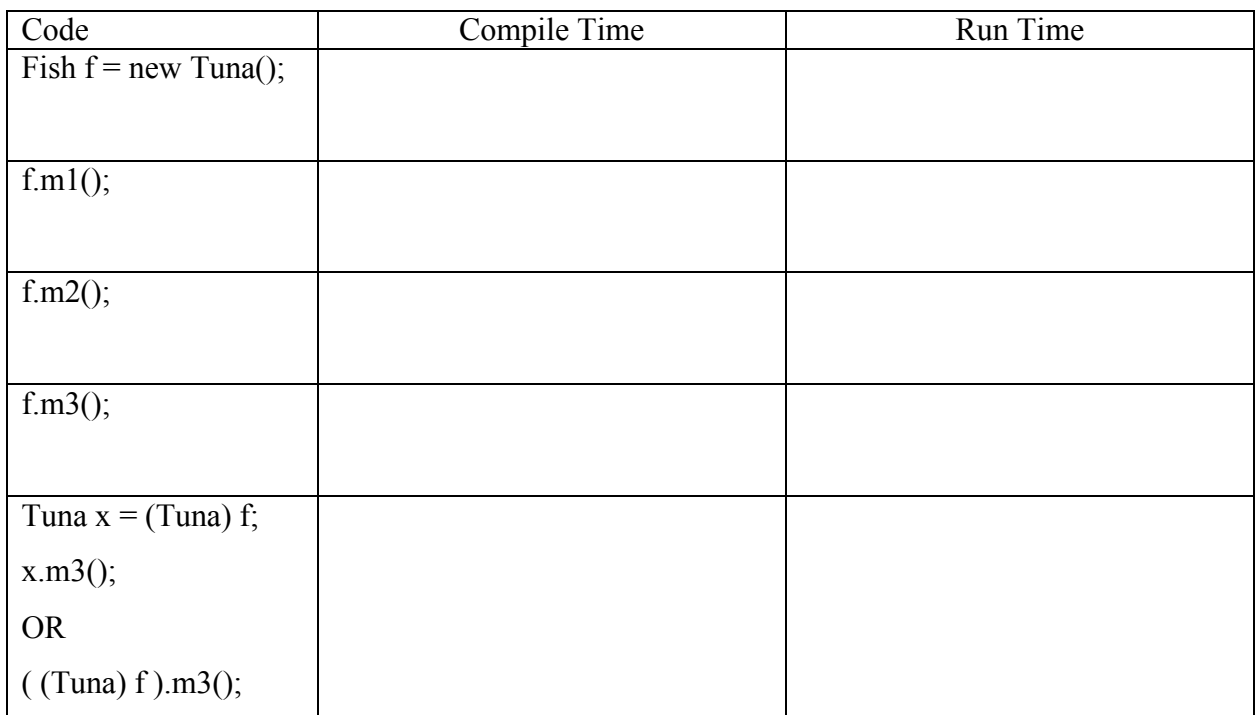

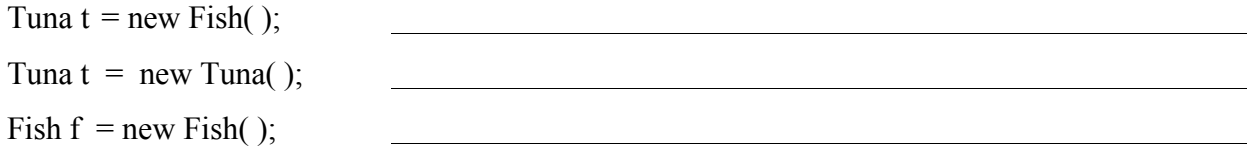

Note. Calling a method has higher precedence than casting. Consider the following two code snippets

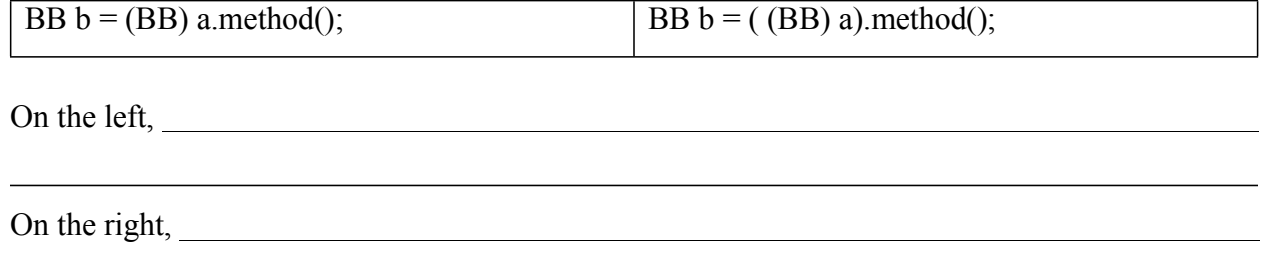

## **Why do something like:** Fish  $f = new Tuna()$ ;

1) You may need to override a method from a superclass such as the equals method. In this case you will often pass an argument that contains a reference to a subclass.

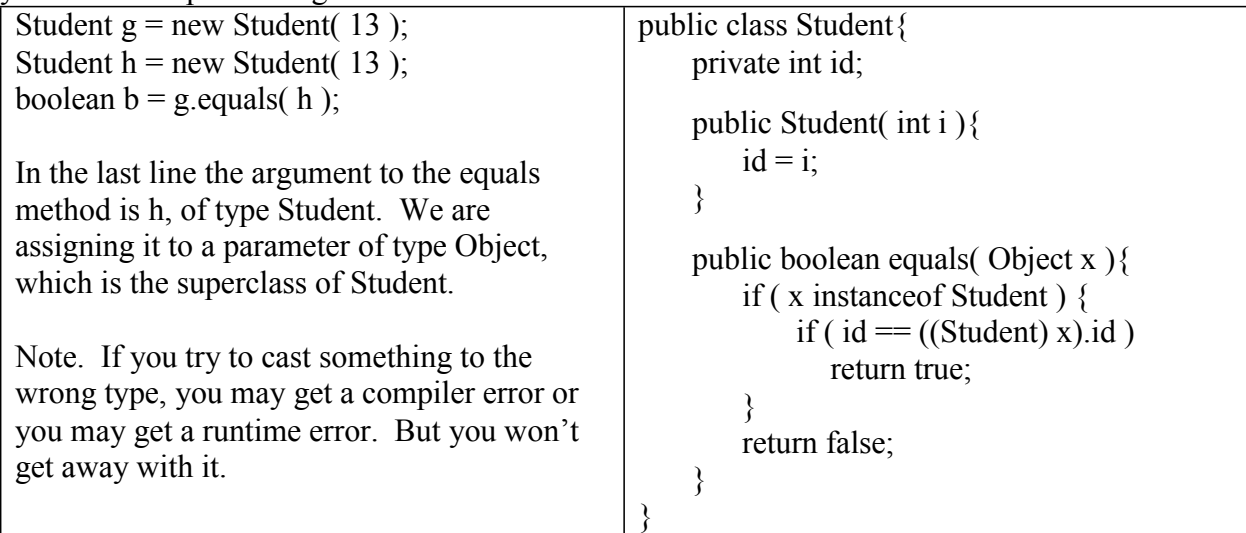

2) You may need an array of objects from the superclass and the subclass.

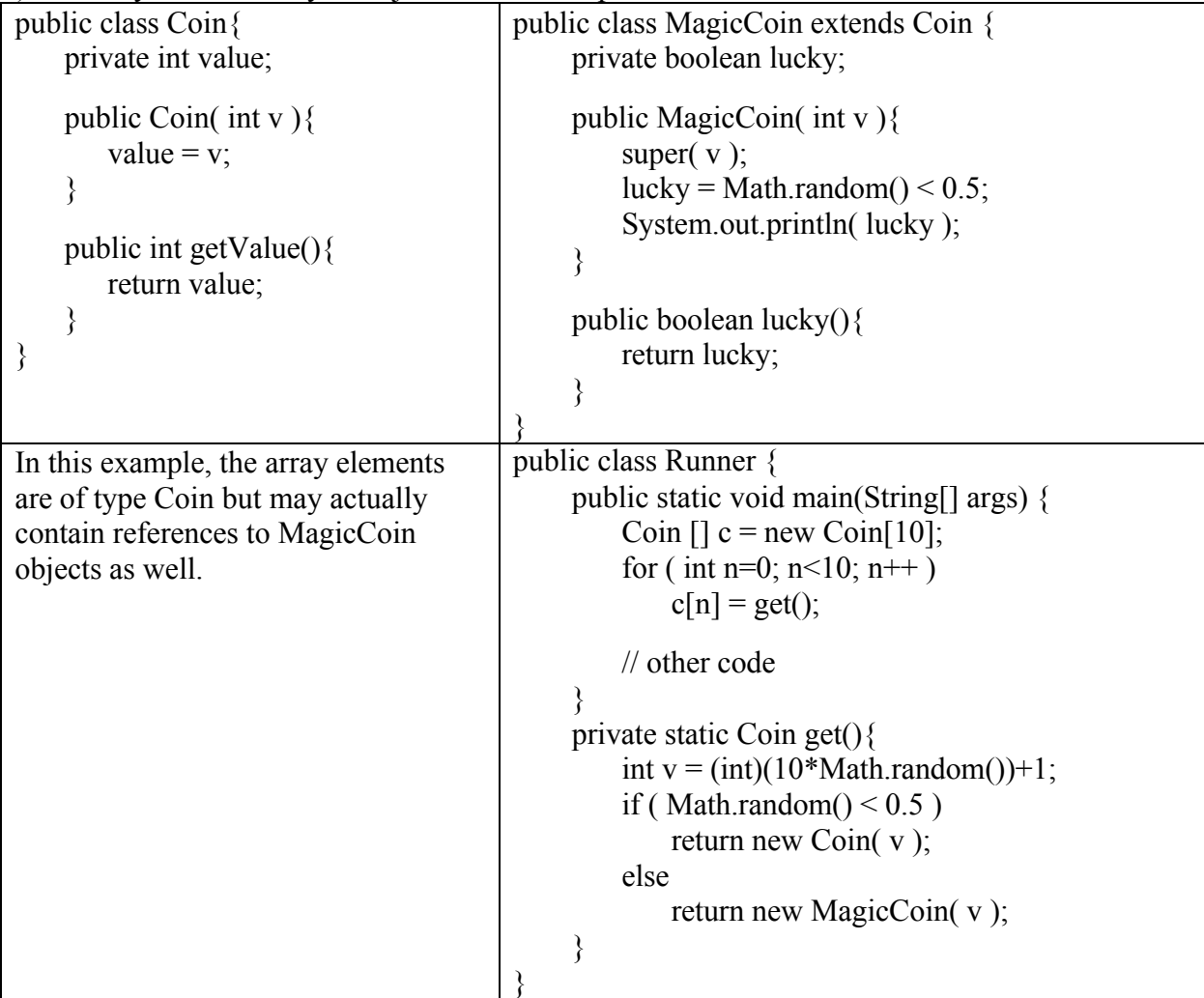

#### **Here's another example because this topic tends to confuse people.**

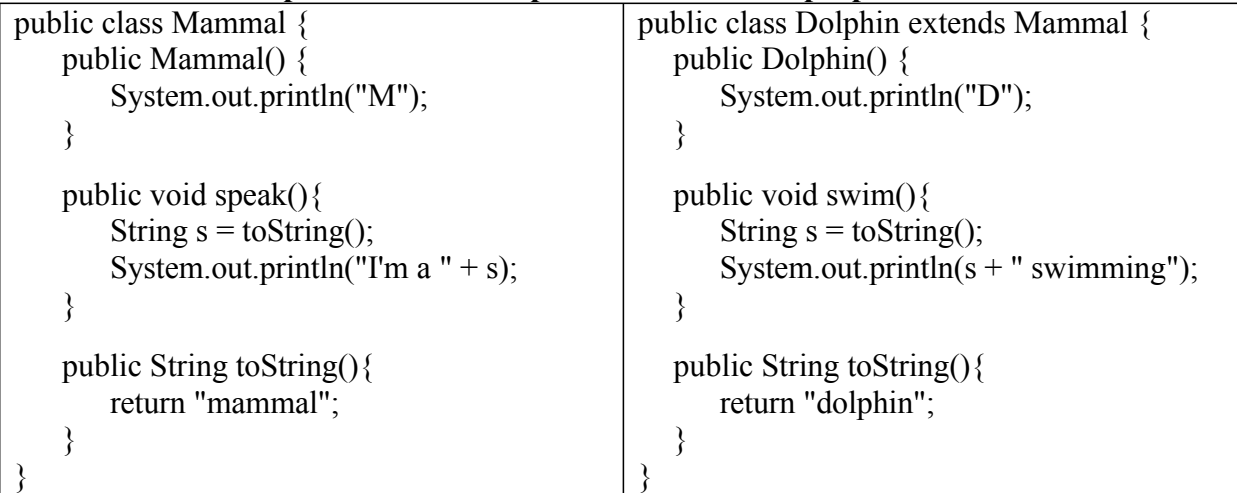

The above classes are fine. The code below compiles and runs except for 2 of the 4 last statements. The blank lines are what is printed out by each statement.

```
public class Runner {
         public static void main(String[] args) {
                Mammal m = new Mammal();
                Dolphin d = new Dolphin();
                Mammal md = new Dolphin();
                System.out.println( m );
                System.out.println( d );
                System.out.println( md );
                doThis( m );
                doThis(d);
                doThis( md ); 
                m.swim();
                d.swim();
                md.swim();
                ( (Dolphin) md).swim();
         }
         public static void doThis(Mammal x){
                x.speak();
         }
  }
2 of these
4 lines 
cause
compiler 
errors.
```
#### **What does it all mean?**

(1) If a variable is of type Mammal, you can store a reference to any object that "is a" Mammal. For example:

Mammal md = new Dolphin();  $\frac{1}{\alpha}$  ok Dolphin flipper = new Mammal(); // NOT OK

(2) If a method is expecting a Mammal object, the argument can be any object that "is a" Mammal. For example, the doThis method expects a Mammal object which includes any objects of the subclasses of the Mammal class.

public static void doThis( Mammal x ){

(3) If a variable is of type Mammal, then you can only call methods of the Mammal class

Mammal md = new Dolphin(); md.speak();  $\frac{1}{\cos \theta}$  // ok md.swin();  $\frac{1}{2}$  // NOT OK

You may cast the variable to a Dolphin object if you need to call a Dolphin method that is not part of the Mammal class.

( (Dolphin)md ).swim();

(4) If a method is overridden, you run the method of the actual object's class (not the class of the variable).

Planet  $e = new Earth$ ; // ok because Earth "is a" Planet (I made it a subclass of Planet) e.m(); // For this to compile, the Planet class must have a *m* method

// If the Earth class overrides the *m* method, then we run the Earth's *m* // Otherwise we run the *m* method from the Planet class.

**Abstract Classes**. A big benefit of inheritance is that it allows you to consolidate common code into one class and then extend that class to handle more specific situations.

However, there are some situations where

- 1. you want to ensure that no objects of that super class are instantiated and/or
- 2. you do want require every subclass to override a particular method or methods.

In this situation you will create an abstract class by using the keyword .

For example. Imagine you are writing a game where different objects exist in a grid. All objects have x and y coordinates and all objects move but different objects move in different ways. You could write a class like this:

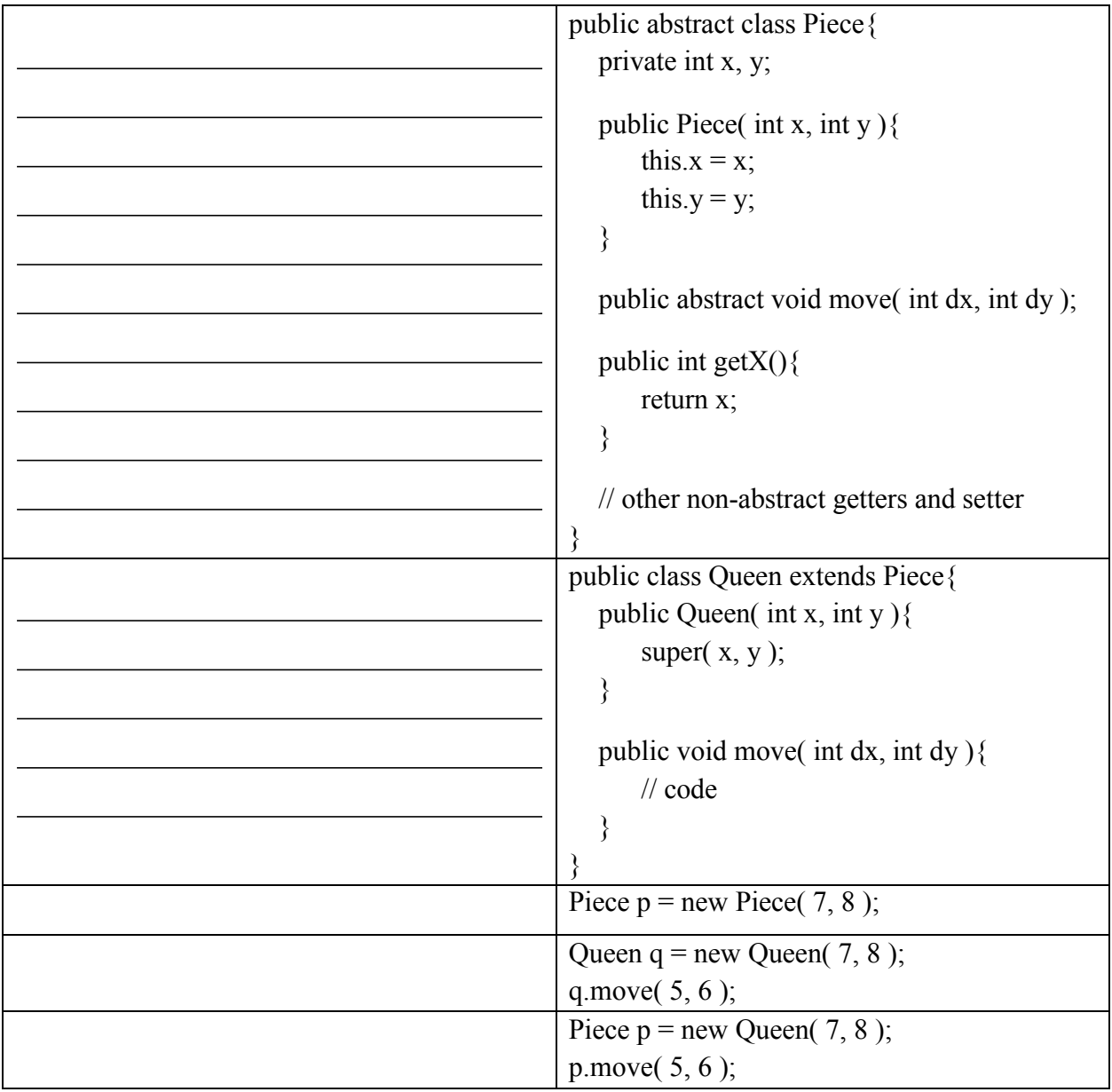